Федеральное государственное бюджетное образовательное учреждение высшего образования «Алтайский государственный технический университет им. И.И. Ползунова»

# **СОГЛАСОВАНО**

Декан ФСТ С.В. Ананьин

# **Рабочая программа дисциплины**

Код и наименование дисциплины: **Б1.О.15 «Информатика»**

Код и наименование направления подготовки (специальности): **15.03.02** 

**Технологические машины и оборудование** 

Направленность (профиль, специализация): **Цифровые технологии в формообразовании изделий**

Статус дисциплины: **обязательная часть**

Форма обучения: **очная**

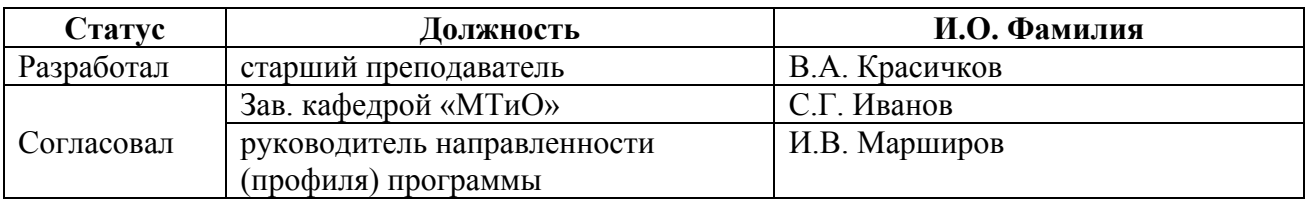

г. Барнаул

### **1. Перечень планируемых результатов обучения по дисциплине, соотнесенных с индикаторами достижения компетенций**

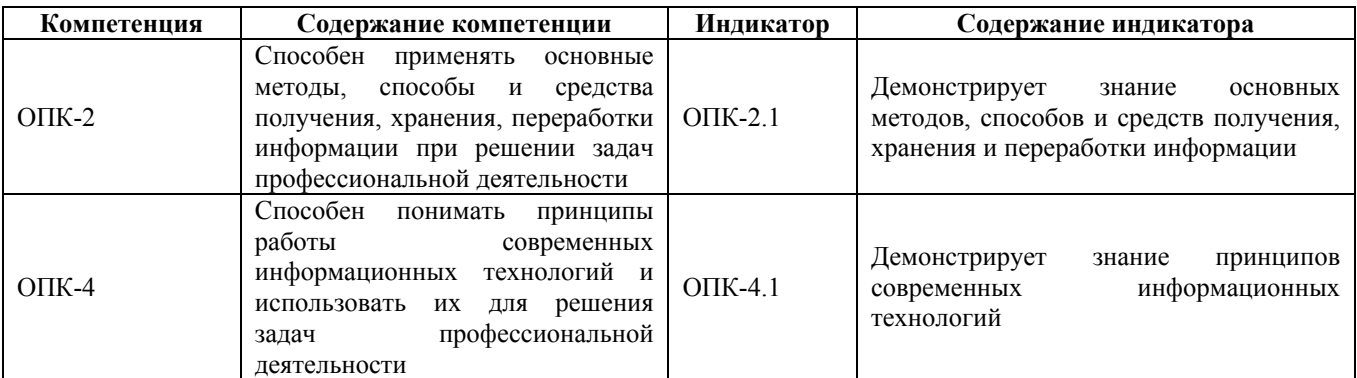

# **2. Место дисциплины в структуре образовательной программы**

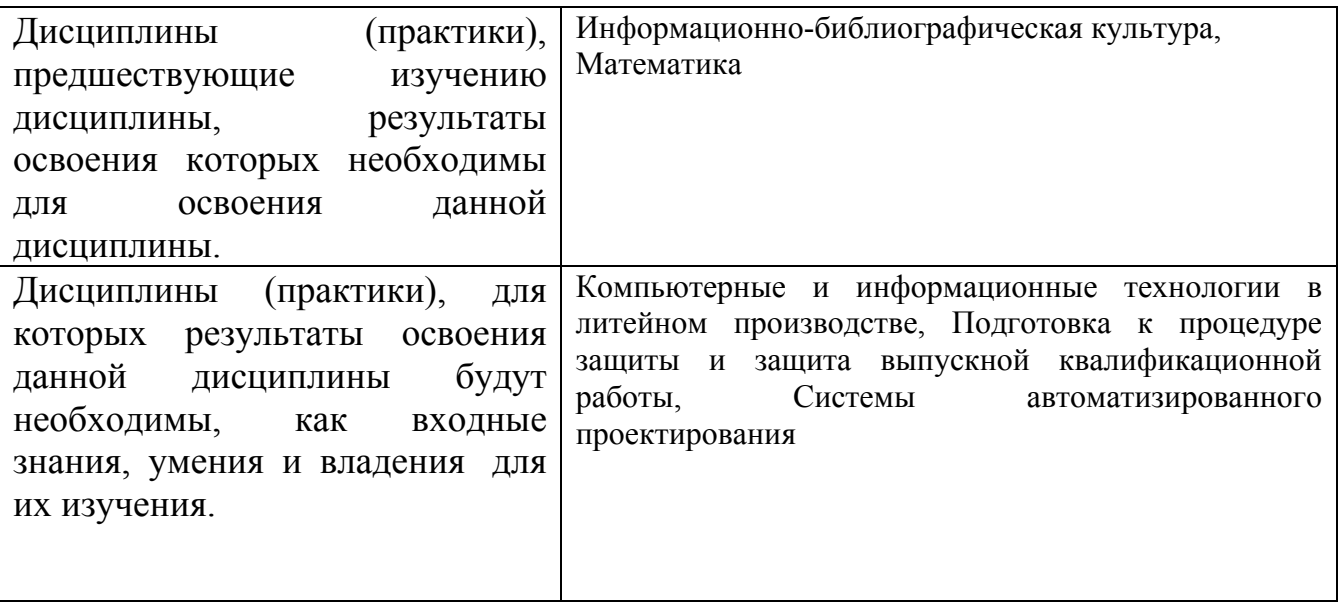

**3. Объем дисциплины в зачетных единицах с указанием количества академических часов, выделенных на контактную работу обучающегося с преподавателем (по видам учебных занятий) и на самостоятельную работу обучающегося**

Общий объем дисциплины в з.е. /час: 4 / 144 Форма промежуточной аттестации: Экзамен

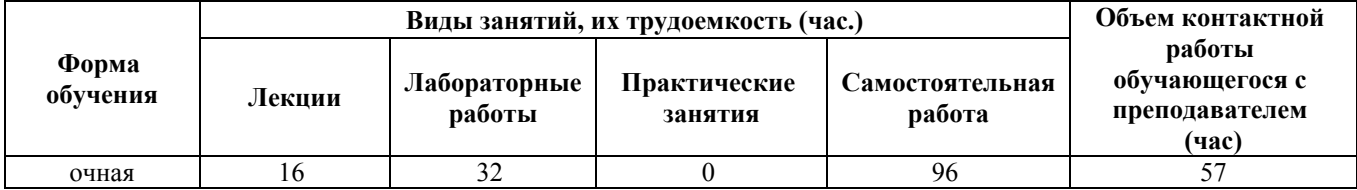

**4. Содержание дисциплины, структурированное по темам (разделам) с указанием отведенного на них количества академических часов и видов учебных занятий**

**Форма обучения: очная** *Семестр: 1*

#### **Лекционные занятия (16ч.)**

**1. Введение в информатику. {беседа} (2ч.)[3,4,5]** Предмет информатики, основные понятия и определения. Сообщения, данные, сигнал, свойства информации, показатели качества информации, формы представления информации. Системы передачи

информации. Меры и единицы представления, хранения, измерения количества и объема

информации. Основные системы счисления. История и основные этапы развития вычислительной техники. Возможности и области применения современных ИТ. Общие сведения о компьютерах, архитектура ЭВМ и принцип работы. Элементная база ПК. Назначение программных средств, классификация ПО. Системное ПО. Операционные системы, основные функции. Командный и графический интерфейс ОС. Файловая система и файловая структура операционной системы. Прикладные программные средства, используемые при решении задач профессиональной деятельности.

**2. Работа с текстовой информацией {лекция с разбором конкретных ситуаций} (2ч.)[3,4,5,6]** Текстовые процессоры, используемое для решения задач профессиональной деятельности: общая характеристика, создание, сохранение и редактирование простых документов. Сложное форматирование: работа со списками; сноски и примечания; оформление текста в виде колонок; работа с таблицами; работа с графическими объектами; работа с большим (структурированным) документом; создание оглавления и нумерация страниц. Работа с формулами.

**3. Электронные таблицы {лекция с разбором конкретных ситуаций} (6ч.)[3,4,5,6]** Электронные таблицы как прикладное программное средство, используемое для решения задач профессиональной деятельности: назначение и основные возможности, автокопирование и автозаполнение. Создание и редактирование таблиц: ввод и форматы данных; ввод и редактирование формул; мастер функций Excel. Копирование формул, способы адресации ячеек. Построение и редактирование диаграмм. Работа со списками: организация,сортировка списков, поиск данных в списках, работа со структурой списка. Решение простейших прикладных задач.

**4. Работа с графической информацией {лекция с разбором конкретных ситуаций} (2ч.)[3,4,5]** Использование компьютерной графики при решении задач профессиональной деятельности. Виды компьютерной графики, кодирование

графической информации. Средства создания и обработки изображений. Форматы графических файлов. Популярные графические редакторы. Работа с изображениями в текстовых редакторах.

**5. Мультимедийные презентации {лекция с разбором конкретных ситуаций} (2ч.)[3,4,5,6]** Разработка презентаций в PowerPoint. Работа с текстом, вставка объектов. Использование анимационных эффектов. Озвучивание слайдов. Настройка и демонстрация презентации.

**6. Компьютерные сети. Информационная безопасность {беседа} (2ч.)[3,4,5]** Компьютерные сети: классификация; компоненты; сетевое оборудование. Топология и архитектура компьютерных сетей. Беспроводные сети. Интернет.

Угрозы безопасности информации. Средства защиты информации. Применение информационно-коммуникационных технологий с учетом основных требований информационной безопасности. Виды вредоносных программ, антивирусные программы. Криптографический метод защиты информации.

# **Лабораторные работы (32ч.)**

**1. Работа в редакторе MS Word {с элементами электронного обучения и дистанционных образовательных технологий} (2ч.)[2,3,4,5,6]** Создание, сохранение и редактирование документа; проверка орфографии; колонтитулы и нумерация страниц; форматирование абзацев, стили; форматирование символов; вставка специальных

символов; работа с формулами.

**2. Работа с графикой {с элементами электронного обучения и дистанционных образовательных технологий} (2ч.)[2,3,4,5]** Основы работы с растровой графики средствами Windows.

Работа с графическими объектами в MS Word: графика на основе автофигур; рисунки SmartArt; вставка и редактирование растровой графики.

**3. Электронные таблицы MS Excel {с элементами электронного обучения и дистанционных образовательных технологий} (26ч.)[1,2,3,4,5,6]** Создание и редактирование простейших таблиц, их форматирование. Табличные расчеты. Условные вычисления. Итерационные процессы. Решение уравнений. Визуализация данных в MS Excel, построение графика функции. Инструменты: подбор параметра; поиск решения, задачи оптимизации. Расширение функционала с помощью VBA.

**4. Работа с презентациями в MS Power Point {с элементами электронного обучения и дистанционных образовательных технологий} (2ч.)[2,3,4,5,6]** Знакомство с интерфейсом и функциональными возможностями Power Point. Создание, оформление и демонстрация презентации.

# **Самостоятельная работа (96ч.)**

- **1. Проработка теоретического материала(24ч.)[3,4,5,6]**
- **2. Подготовка к защите лабораторных работ(48ч.)[1,2,3,4,5,6]**

# **3. Подготовка к промежуточной аттестации(24ч.)[3,4,5,6]**

# **5. Перечень учебно-методического обеспечения самостоятельной работы обучающихся по дисциплине**

Для каждого обучающегося обеспечен индивидуальный неограниченный доступ к электронно-библиотечным системам: Лань, Университетская библиотека он-лайн, электронной библиотеке АлтГТУ и к электронной информационно-образовательной среде:

1. Красичков В.А. Электронные таблицы. Методические указания для студентов направления 15.03.02 "Технологические машины и оборудование" по курсу "Информатика".

[Электронный ресурс]: Методические указания.- Электрон. дан.- Барнаул: АлтГТУ, 2022.-Режим доступа: http://elib.altstu.ru/eum/download/mtio/Krasichkov\_ElTabl\_mu.pdf

2. Асташова, Т.А. Информатика : учебное пособие : [16+] / Т.А. Асташова. – Новосибирск: Новосибирский государственный технический университет, 2017. – 108с. : ил., табл. – Режим доступа: по подписке. – URL: https://biblioclub.ru/index.php?page=book&id=574622 – Библиогр.: с. 105-106. – ISBN 978-5-7782-3435-2. – Текст: электронный.

## **6. Перечень учебной литературы**

6.1. Основная литература

3. Грошев, А.С. Информатика: учебник для вузов / А.С. Грошев. – Москва; Берлин: Директ-Медиа, 2015. – 484 с. : ил. – Режим доступа: по подписке. – URL: https://biblioclub.ru/index.php?page=book&id=428591 – Библиогр.: с. 466. – ISBN 978-5-4475-5064-6. – DOI 10.23681/428591. – Текст: электронный.

6.2. Дополнительная литература

4. Информатика: учебное пособие: [16+] / Е.Н. Гусева, И.Ю. Ефимова, Р.И. Коробков [и др.]. – 5-е изд., стер. – Москва: ФЛИНТА, 2021. – 260 с.: ил. – Режим доступа: по подписке. – URL: https://biblioclub.ru/index.php?page=book&id=83542 – Библиогр. в кн. – ISBN 978-5-9765-1194-1. – Текст: электронный.

5. Колокольникова, А.И. Информатика: учебное пособие: [16+] / А.И. Колокольникова. – 2-е изд., испр. и доп. – Москва ; Берлин : Директ-Медиа, 2020. – 290 с.: ил., табл. – Режим доступа: по подписке. – URL: https://biblioclub.ru/index.php?page=book&id=596690 – Библиогр. в кн. – ISBN 978- 5-4499-1266-4. – DOI 10.23681/596690. – Текст: электронный.

# **7. Перечень ресурсов информационно-телекоммуникационной сети «Интернет», необходимых для освоения дисциплины**

6. Интернет-Университет Информационных Технологий intuit.ru: Курс: Работа

с офисными продуктами

Режим доступа: http://www.intuit.ru/studies/courses/4454/703/info

#### **8. Фонд оценочных материалов для проведения текущего контроля успеваемости и промежуточной аттестации**

Содержание промежуточной аттестации раскрывается в комплекте контролирующих материалов, предназначенных для проверки соответствия уровня подготовки по дисциплине требованиям ФГОС, которые хранятся на кафедре-разработчике РПД в печатном виде и в ЭИОС.

Фонд оценочных материалов (ФОМ) по дисциплине представлен в приложении А.

# **9. Перечень информационных технологий, используемых при осуществлении образовательного процесса по дисциплине, включая перечень программного обеспечения и информационных справочных систем**

Для успешного освоения дисциплины используются ресурсы электронной информационнообразовательной среды, образовательные интернет-порталы, глобальная компьютерная сеть Интернет. В процессе изучения дисциплины происходит интерактивное взаимодействие обучающегося с преподавателем через личный кабинет студента.

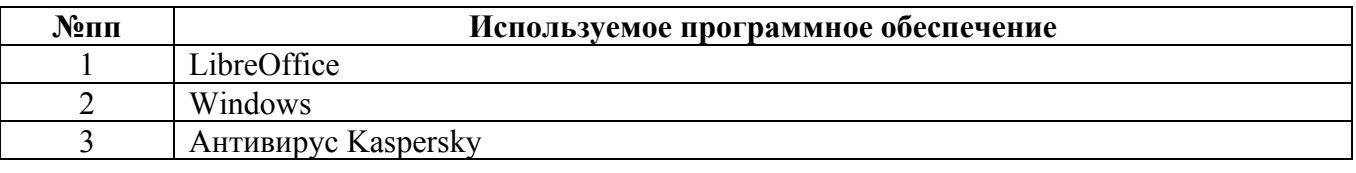

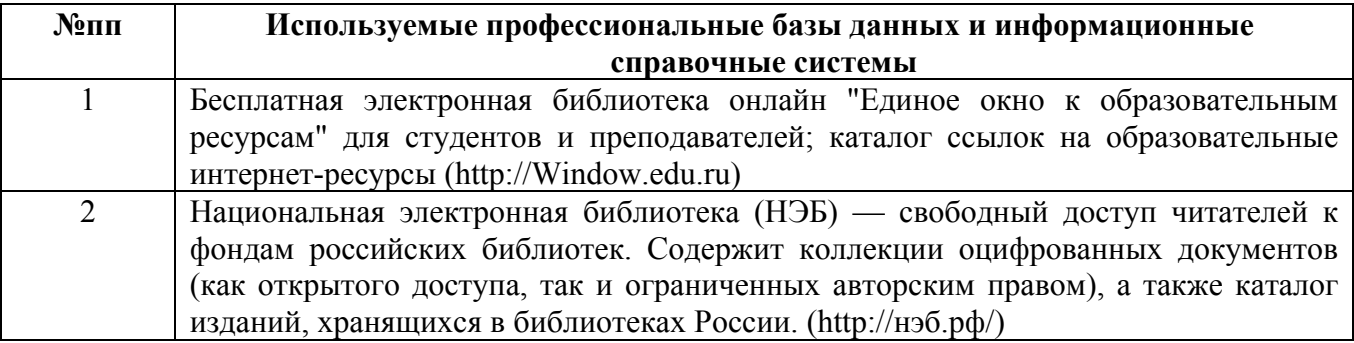

#### **10. Описание материально-технической базы, необходимой для осуществления образовательного процесса по дисциплине**

**Наименование специальных помещений и помещений для самостоятельной работы** учебные аудитории для проведения учебных занятий помещения для самостоятельной работы

Материально-техническое обеспечение и организация образовательного процесса по дисциплине для инвалидов и лиц с ограниченными возможностями

здоровья осуществляется в соответствии с «Положением об обучении инвалидов и лиц с ограниченными возможностями здоровья».